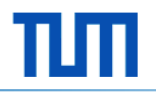

Rüdiger Westermann Chair for Computer Graphics & Visualization

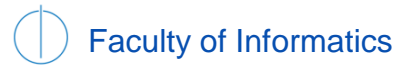

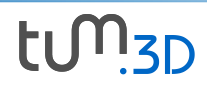

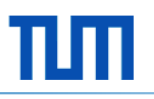

#### **Overview**

- Programming interfaces and support libraries
- The CUDA programming abstraction
- An in-depth CUDA example
- CUDA-OpenGL binding

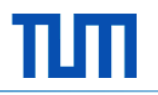

• How can we program the GPU?

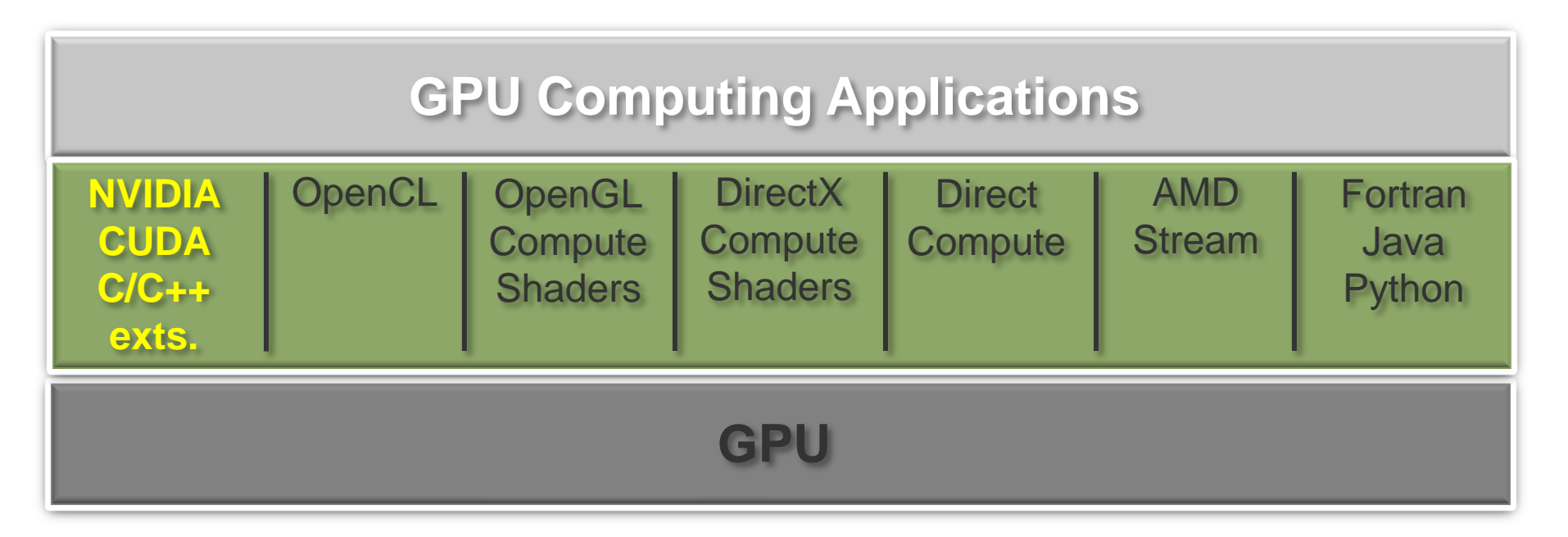

• We will focus on C/CUDA and NVIDIA GPUs in this tutorial

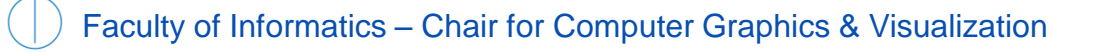

• Horizontal vs. vertical application devilopment

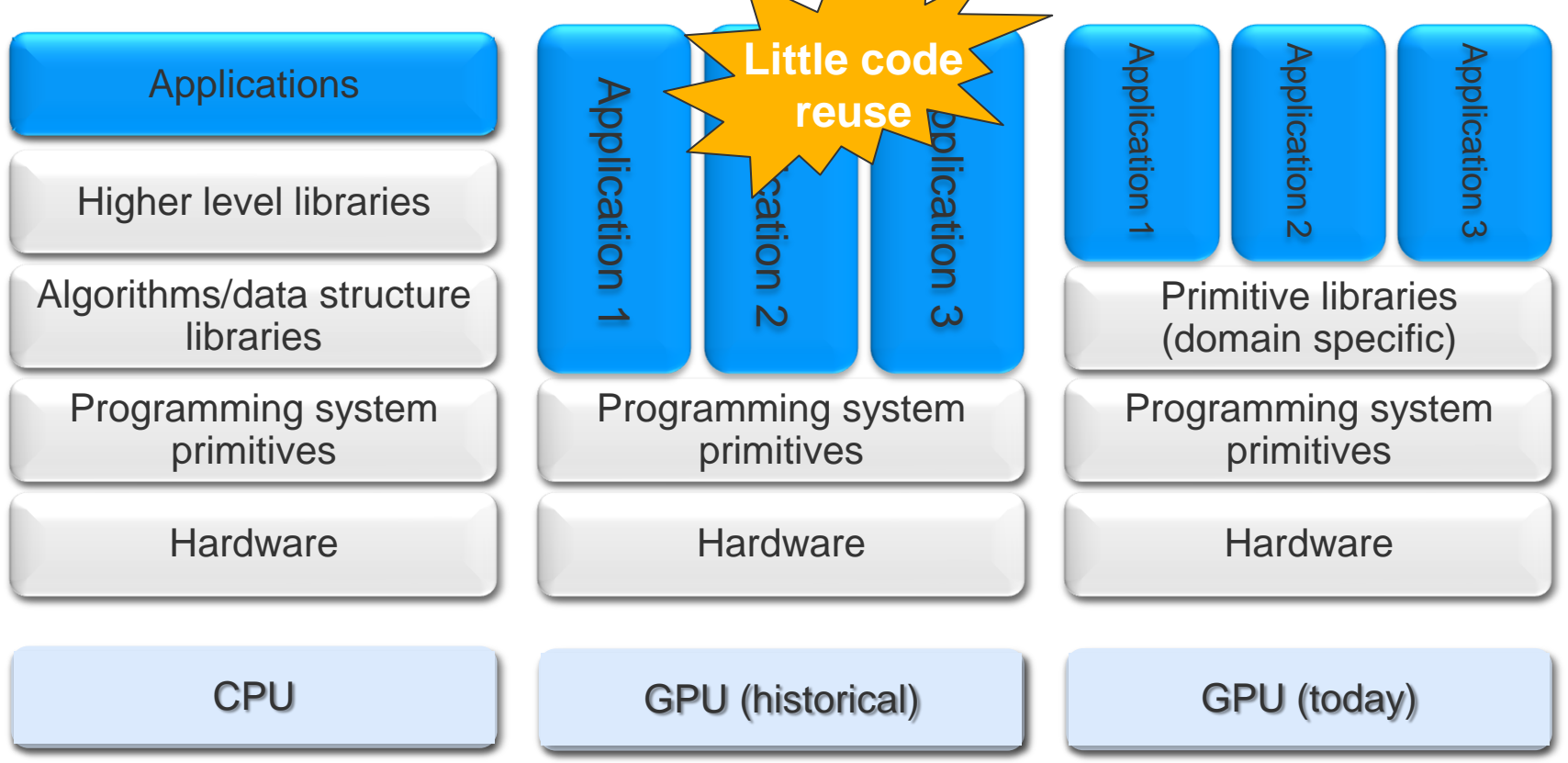

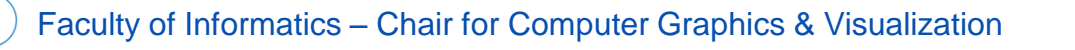

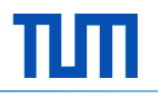

Software libraries to support GPU/CUDA programming

**GPU Computing Applications**

**Application AccelerationEngines** SceniX, CompleX,Optix, PhysX

**Utility Libraries** CUDPP, CUBLAS, CUFFT, CULA, NVPP, Magma

**Development Environment** C, C++, Fortran, Python, Java, OpenCL, Direct Compute, …

**CUDA Compute Architecture**

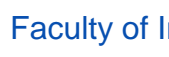

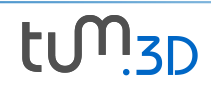

- A few software libraries to support GPU/CUDA programming
	- CUDPP a library of high-performance parallel primitives for GPUs
		- Provides scan-primitives, stream compaction, radix sort, sparse matrixvector multiply, random number generation
	- CUBLAS
		- **B**asic **L**inear **A**lgebra **S**ubprograms like vector, vector/matrix, and matrix/matrix operations (subset of BLAS 1/2/3)
	- CUFFT [\(http://developer.download.nvidia.com](http://developer.download.nvidia.com/))
		- 1D, 2D, and 3D transforms of complex and real-valued data
		- Transform sizes (2D/3D) up to 16384 in any dimension
	- MAGMA <http://icl.cs.utk.edu/magma/>
		- Dense linear algebra on heterogeneous CPU+GPU systems
	- CULA by EM Photonics (<http://www.culatools.com/>)
		- Fmulates LAPACK on GPUs
		- LU, QR and singular value decomposition, least squares

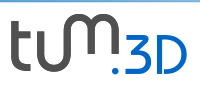

#### CUDA – Compute Unified Device Architecture

- CUDA parallel programming abstraction
	- Parallel computing architecture and programming model
	- Unified hardware and software specification for parallel computing
- Hardware multithreading
- General purpose programming model
	- User launches batches of threads on the GPU (application controlled SIMD program structure)
	- Fully general load/store memory model
	- Simple extension to standard C
- Not a graphics API
	- But graphics API interoperability is possible
	- "Buffer exchange" between CUDA and graphics API

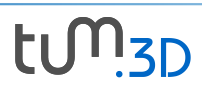

#### CUDA – Compute Unified Device Architecture

- CUDA is designed to fully exploit the SIMD execution paradigm underlying the GPU design
	- Parallel kernels composed of many threads
	- All threads execute the same sequential program
	- Threads are grouped into thread blocks
	- Cooperation within a block via fast, shared memory and hardware synchronization barriers
	- Blocks are virtualized multiprocessors
	- All blocks must be independent, implicit barrier between kernel launches
	- Support by runtime API
		- cudaMalloc(), cudaMemcpy(), cudaFree()
		- cudaGetLastError()
		- …

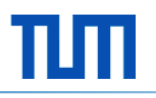

## CUDA – compiling CUDA for GPUs

• NVCC compiles into CPU and **P**arallel **T**hread e**X**ecution code

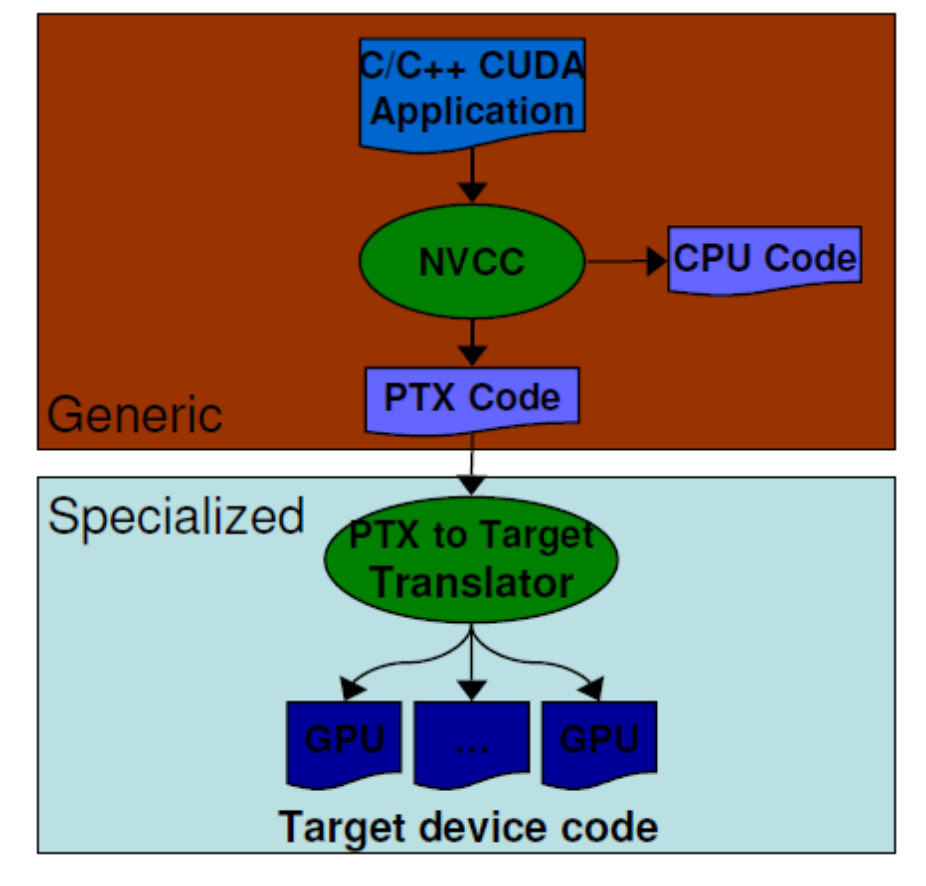

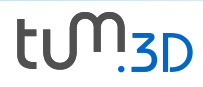

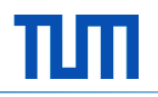

• Evaluation of a finite-difference stencil on a 2D uniform grid

$$
u_{ij} = u_{i+1j} - 2u_{ij} + u_{i-1j} + u_{ij+1} - 2u_{ij} + u_{ij-1}
$$
  
=  $u_{i+1j} + u_{i-1j} + u_{ij+1} + u_{ij-1} - 4u_{ij}$ 

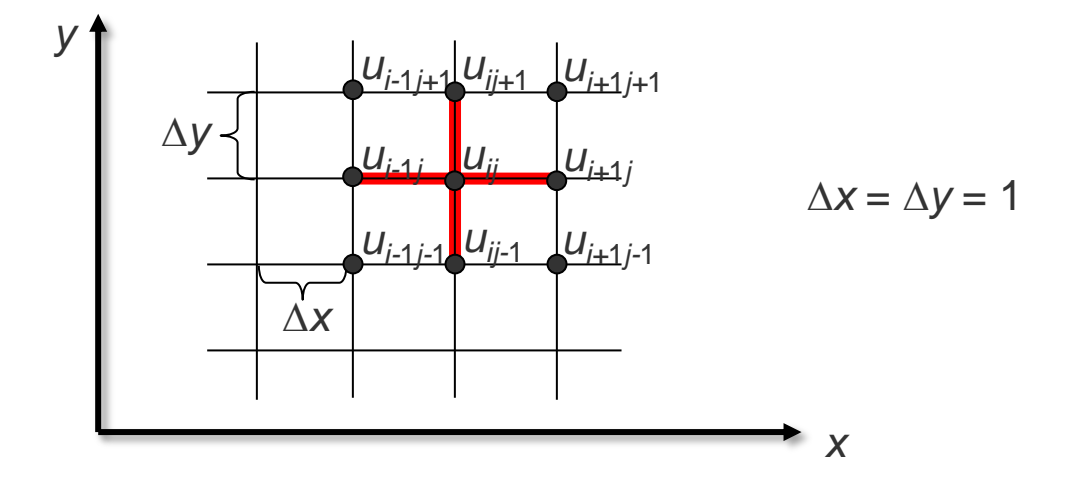

• The sequential CPU code for computing the finite-difference stencil

```
int main(float *u, int Nx, Ny) { 
   // pointer to CPU (host) memory
   float *out; 
   // allocate array on host
   out = (float *)malloc(sizeof(float)*Nx*Ny); 
   // compute stencil
   for (int j=1; j<Ny-1; j++) {
      for (int i=1; i< Nx-1; i++) {
         out\lceil i + j * Nx \rceil =u[i+1 + i * Nx] +u[i-1 + j * Nx] +u[i + (j+1) * Nx] +u[i + (i-1) * Nx] -4 * u[i + j * Nx];// copy result to input array and free memory
   memcopy(out, u, sizeof(float)*Nx*Ny);
   free(out);
```
}

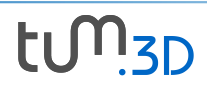

- The parallel GPU code for computing the finite-difference stencil Requirements:
	- Allocation of memory on the GPU device and moving data to/from that memory
	- A kernel a function callable from the host (CPU) and executed on the device by many threads in parallel
	- An execution configuration to specify the number and grouping of parallel threads used to execute the kernel
	- Performing parallel computations based on a subdivision of the problem domain, i.e., a means to specify which part of the domain a thread has to work on

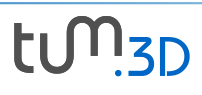

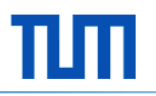

• CUDA setup code for the stencil computation

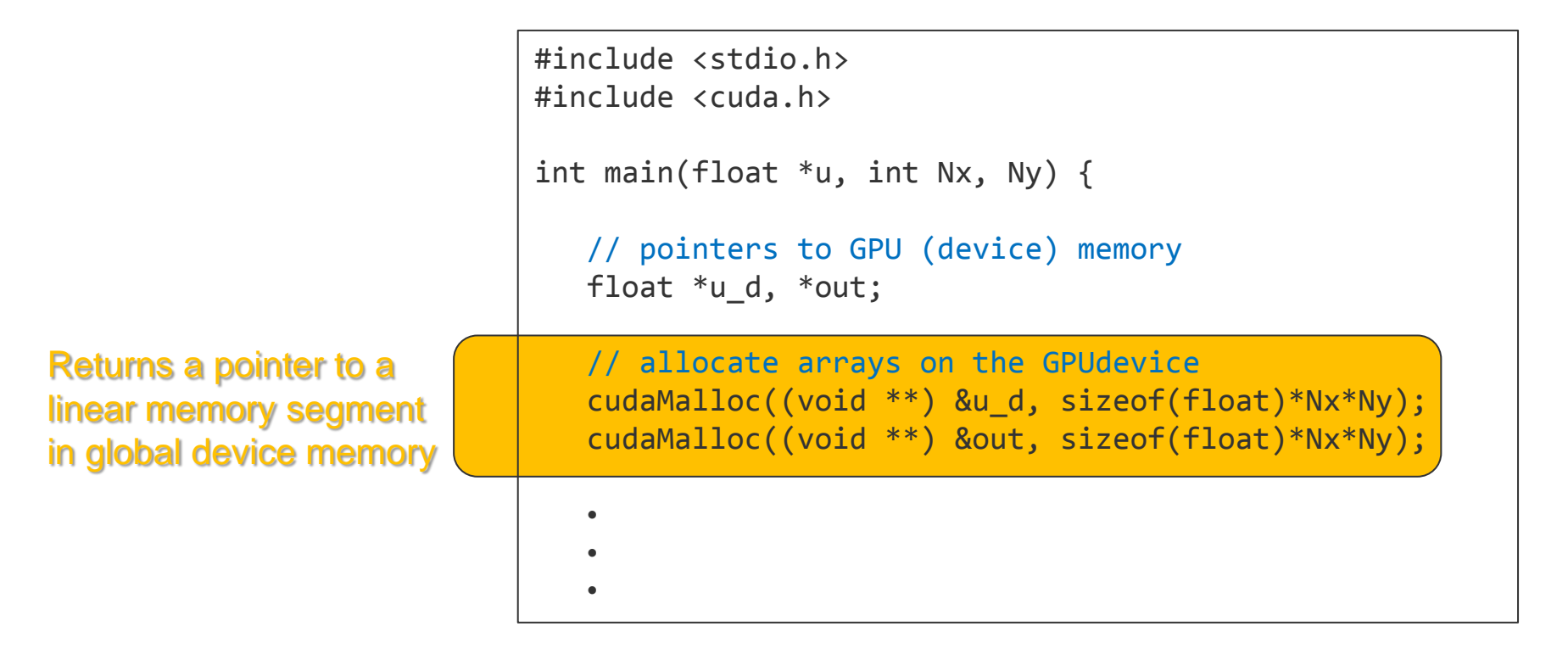

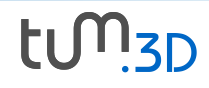

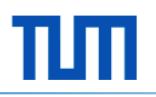

• Moving data between host and device memory.

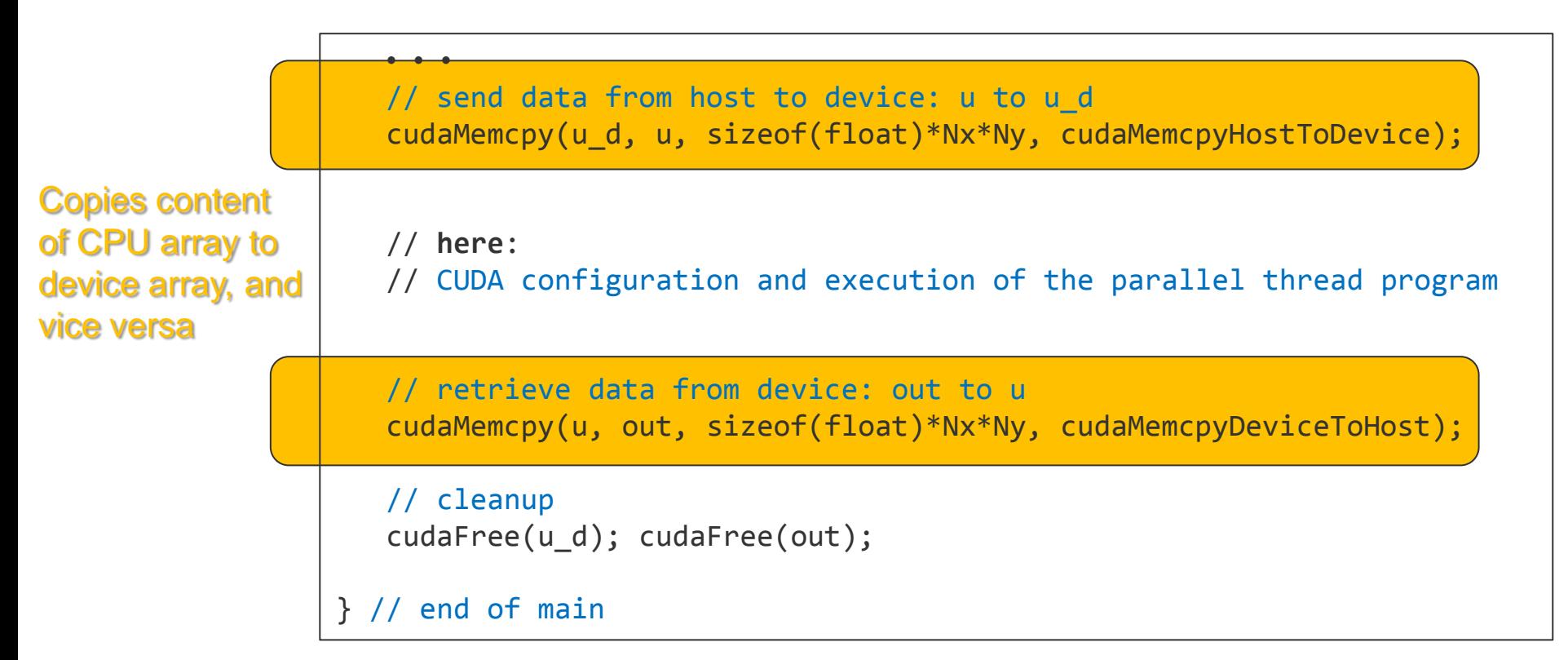

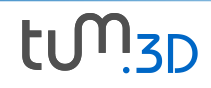

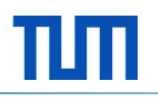

- CUDA configuration and execution of the parallel thread program
	- Remember: threads are grouped into blocks and blocks are structured into grids
		- Blocks and grids can have multiple dimensions
		- Threads in one block are executed on the same SM, whereas blocks can run on different SMs

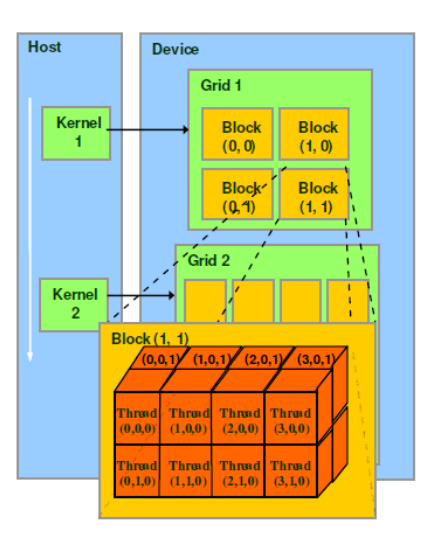

- The block/grid abstraction allows balancing the trade-offs between running many **independent** threads in parallel, and running blocks of threads that are **synchronized** and can cooperate with each other
- The execution configuration can be requested by a thread via variables:
	- **blockIdx**: the thread's block index within the grid
	- **threadIdx**: the thread's index within the block
	- **blockDim**: the number of threads in the thread's block

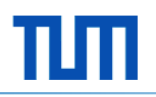

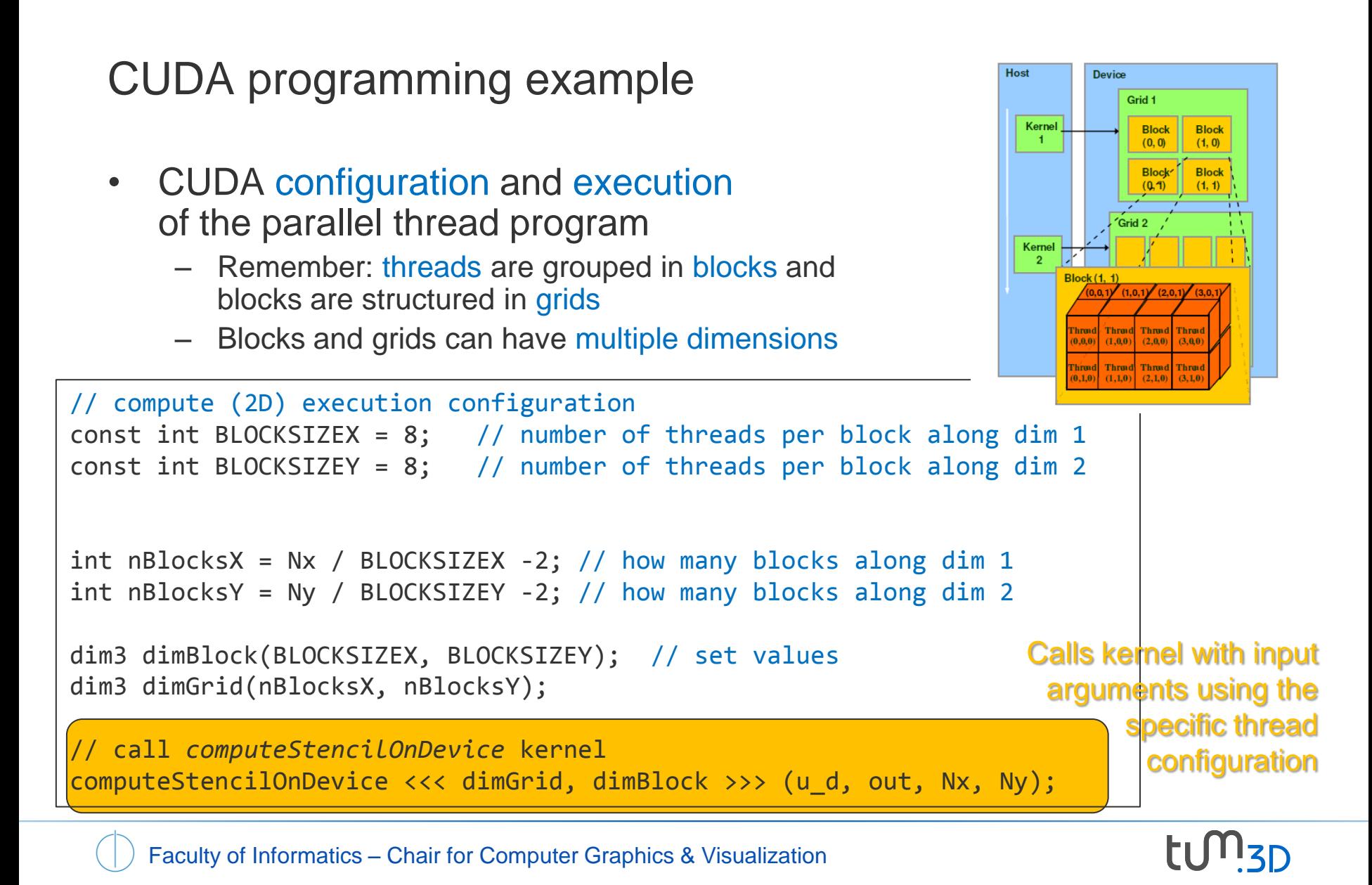

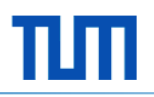

• The kernel – the program that is executed by the threads on the SPs

```
global void computeStencilOnDevice(float *u, float *out, int Nx, Ny) {
 // the thread in the current block
 int tx = threadIdx.x;
 int tY = threadIdx.y;
 // the index of the first thread in the current block
                                                                            Host
                                                                                   Device
 // i.e., the base of the subgrid in the global grid
                                                                                      Grid 1
 int baseX = blockIdx.x * (blockSizeX - 2) + 1;Kernel
                                                                                       Block
                                                                                            Block
                                                                              \blacksquare(0, 0)(1, 0)int baseY = blockIdx.y * (blockSizeY - 2) + 1;
                                                                                       Block
                                                                                            Block
                                                                                       (0.1)// the grid index at which the numerical stencil
                                                                                     ^\primeGrid 2
 // is to be evaluated by the thread
                                                                             Kernel
 int i = baseX + tX;
 int j = baseY + tY;
                                                                                    Throid Throid
                                                                                  [0,0,0) (1,0,0) (2,0,0)hread Thread Thread
 • • •
```
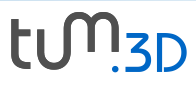

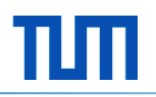

• The kernel – the program that is executed by the threads on the SPs

```
• • •
  // allocate fast shared memory (lifetime of a block) to cache the working set
  // reduces the number of device memory reads by a factor of 4
  shared float u sh[BLOCKSIZEX][BLOCKSIZEY];
  // fill the shared memory with the working set from the global device array
  u sh[tX][tY] = u[i + j * Nx];
  __syncthreads(); // all threads wait at this barrier for all others
  if(tX > 0 && tx < BLOCKSIZEX-1 && tY > 0 && tY < BLOCKSIZEY-1) {
        // compute the stencil on the data in shared memory and write to out array
        out[i + j * Nx] = u \sh[tX+1][tY] + u \sh[tX-1][tY] +u sh[tX][tY+1] + u sh[tX][tY-1] - 4.0 * u sh[tX][tY];
   }
} // end of computeStencilOnDevice
```
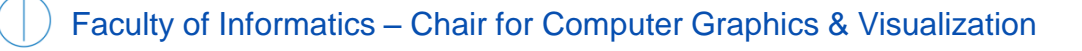

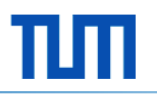

- Parallel memory transactions
	- Assume threads are ordered in row-major order, e.g., in a 2x2 block: thread[0][0]  $\rightarrow$  0; thread[1][0]  $\rightarrow$  1; thread[0][1]  $\rightarrow$  2; thread[1][1]  $\rightarrow$  3 Data grid
	- The device data is laid out in this way, too
	- Per-thread memory reads due to should look like this:  $u_s$ sh[tX][tY] =  $u[i + j * Nx];$

#### One block

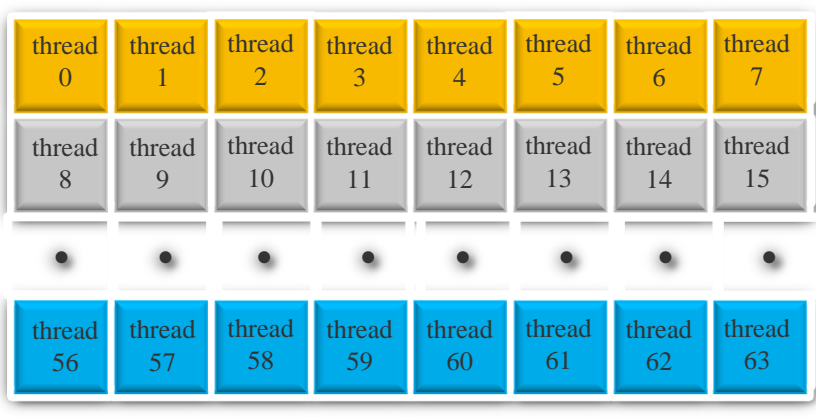

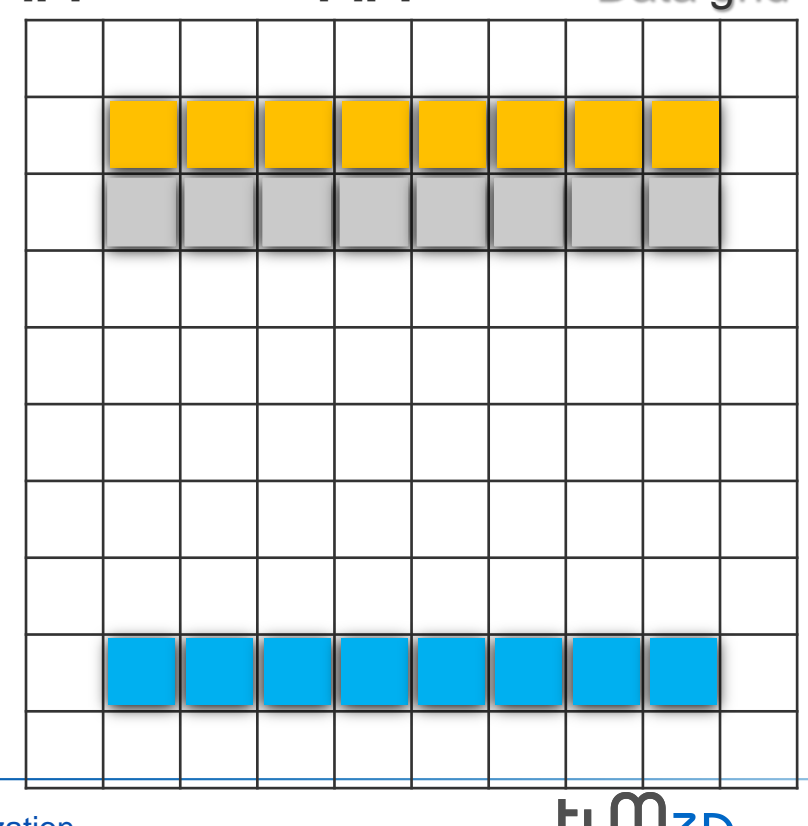

Faculty of Informatics – Chair for Computer Graphics & Visualization

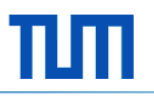

- Non-coalesce parallel memory transactions
	- Every single read from the device memory reads buckets of at least 32 bytes
	- One single thread

– even though only requesting 4 bytes – triggers the movement of 32 bytes when reading one float

- This results in 8 x 32 bytes to be read overall
- Moreover, since all threads read from the same memory bank, the read operation are serialized
- In our case, since all requested data lies in succession, all 8 single reads are coalesce into one memory transaction of  $8 \times 4 = 32$  bytes

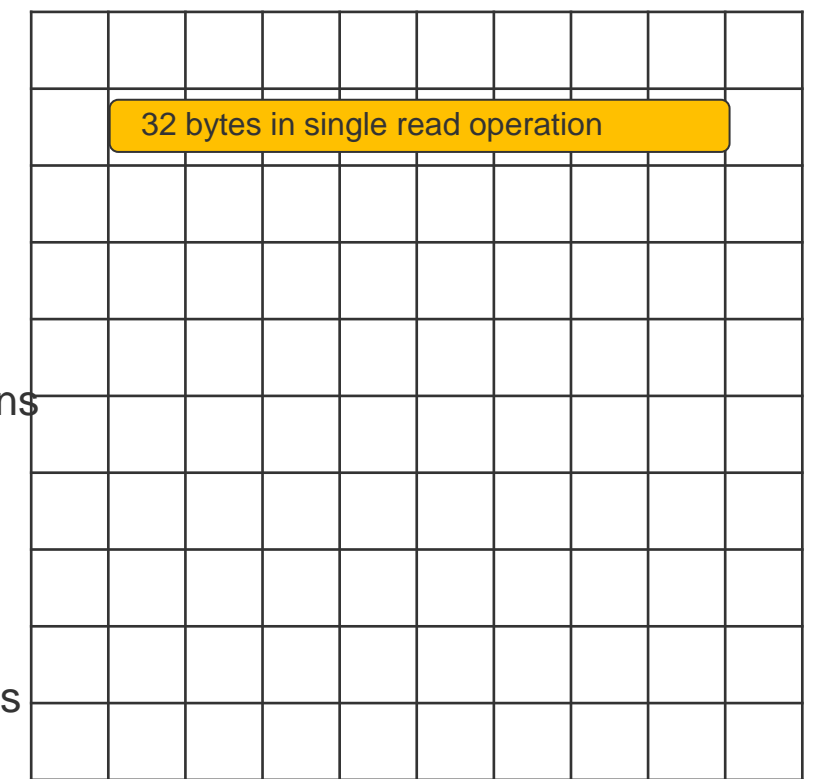

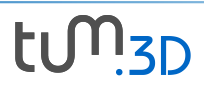